# Primo VE Admin Certification Session #1: Scopes, Profiles, Slots, Views, Labels, and Tables

Shannon Pritting

SUNY Library Shared Services Platform Project

## Review of Guides

- Guides for all 6 videos are available to help contextualize the concepts in the Videos.
- https://slcny.libguides.com/primovecert

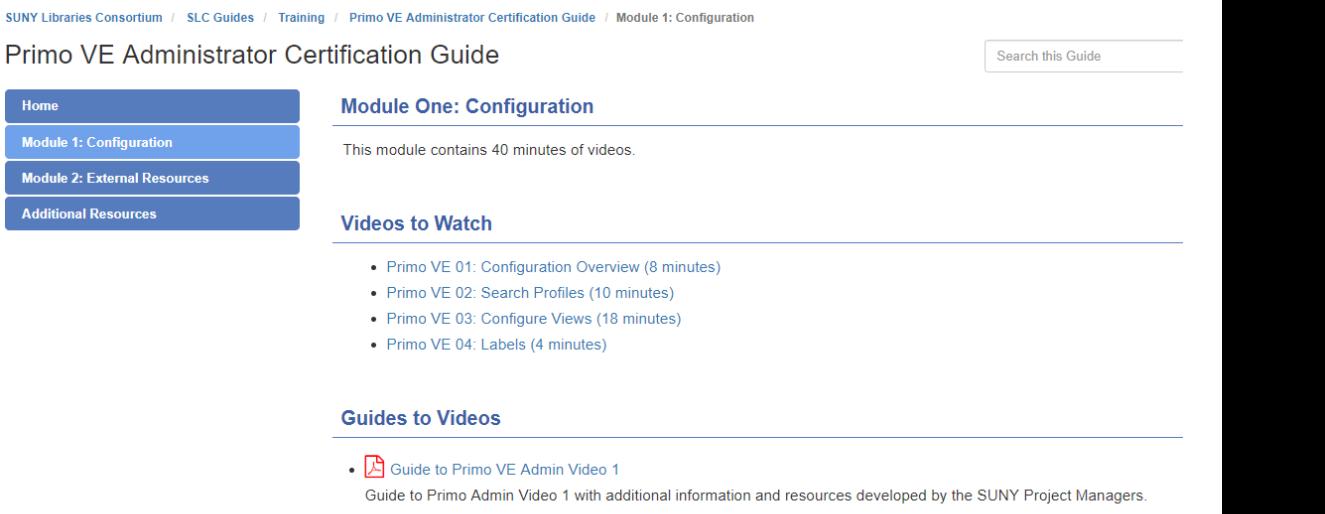

- A Guide to Primo VE Admin Video 2 Guide to Primo Admin Video 2 with additional information and resources developed by the SUNY Project Managers
- A Guide to Primo VE Admin Video 3 Guide to Primo Admin Video 3 with additional information and resources developed by the SUNY Project Managers.
- $\Box$  Guide to Primo VE Admin Video 4 Guide to Primo Admin Video 4 with additional information and resources developed by the SUNY Project Managers.

## General Approach for Today

- Primo VE is too complex to get to every good nugget that you can customize in one session.
- I'll cover most of the content in the first 4 cert. videos.
- In general, I'll cover the methodology for customizing Primo VE:
	- Searching experience (Scopes/Search Profiles/Search Profile Slots/Views).
	- Look and feel via label customizations
	- Request options via display interface logic rules.
- I'll try to show/demo as much as I can.

## Hierarchy of Primo VE

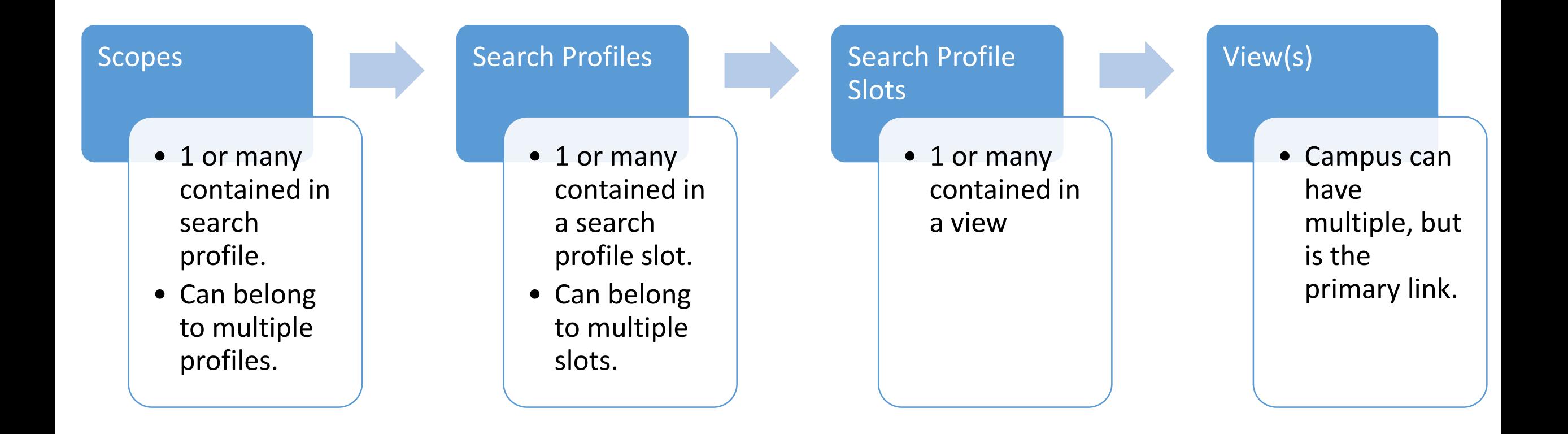

## Scopes

- A flexible query of a data source, and can be used to refine what you're searching through your search profiles.
- Good way to filter out or refine inclusion of data from sources.
- Can use pre-made or custom scopes.
- Custom scopes have a wizard type interface that is helpful in guiding you through how to refine searches.
	- Inventory
	- Local Fields
	- Metadata
- Doesn't directly show to user.

## Search Profiles

- How you group scopes together into a search that user can interact with.
- Good way to refine what you want a search to be.
- Can be "blended" comprised of local, PCI, and external resources.
- Can be viewable to user if you have more than one search profile in a search profile slot.

## Search Profile Slots

- Search profile slots are how search profiles are displayed in views. Without a slot, a search profile isn't available to users.
- Slots offer further configuration abilities to tailor the display.
	- Advanced search
	- Brief results

## Search Profiles and Slots in a Primo View

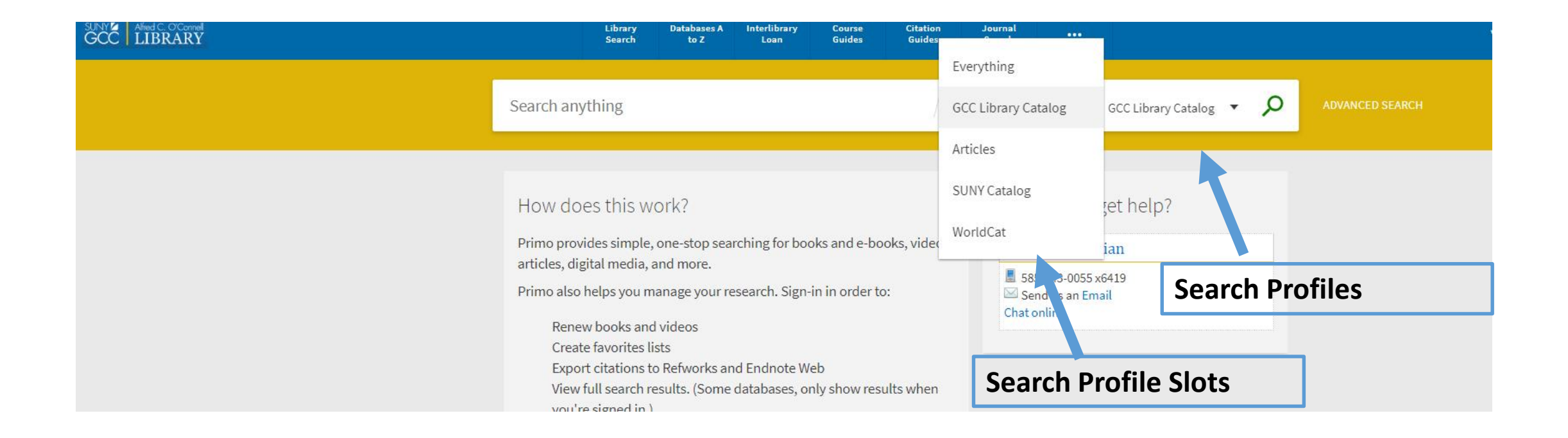

## Demo: Adding a Scope/Profile/Slot for Physical Material

Will add a few scopes for different physical materials

Add the scope to a search profile

Add the search profile to a slot

## Configuring Views

- This is a great way to remove extraneous information or customize what shows in:
	- Search Profile Slots
	- Brief Results
	- Brief Record Display
	- Links on Top
		- Recommendation to remove OOB Database Search
- Customization Package is accessible at view level.

## Customization Package: Demo

- Campuses may want to edit their homepage language or text, which is relatively simple to do.
- More advanced

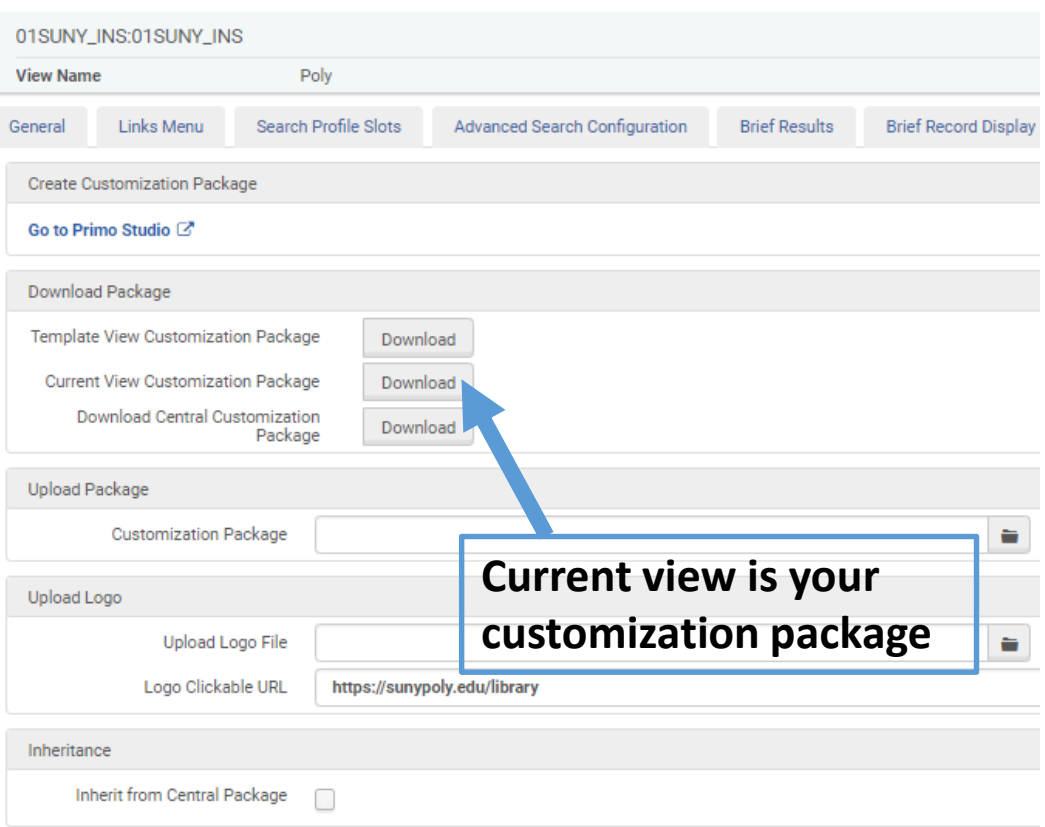

#### Labels and Tables

- Pretty much everything on the screens in Primo are controlled by labels that are nested in tables.
- Don't worry about remembering where these are, just search for them.

## The Label Code Table

#### All Code Tables

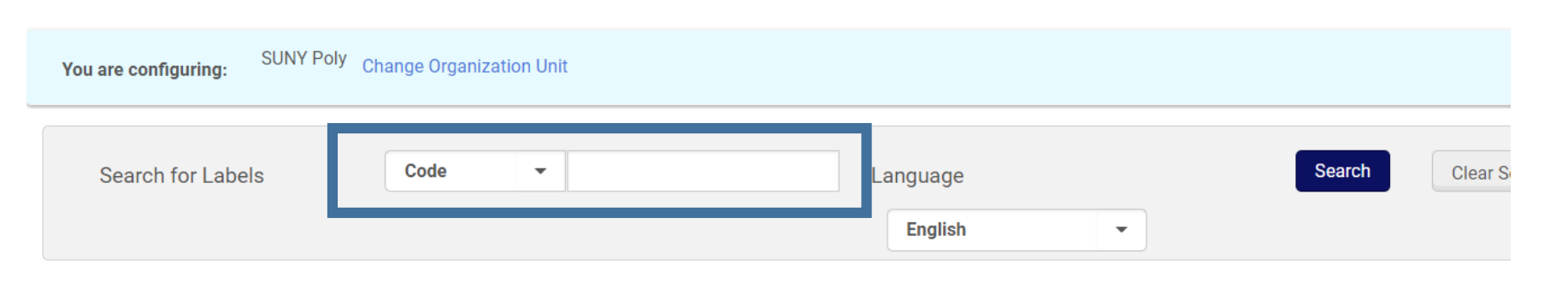

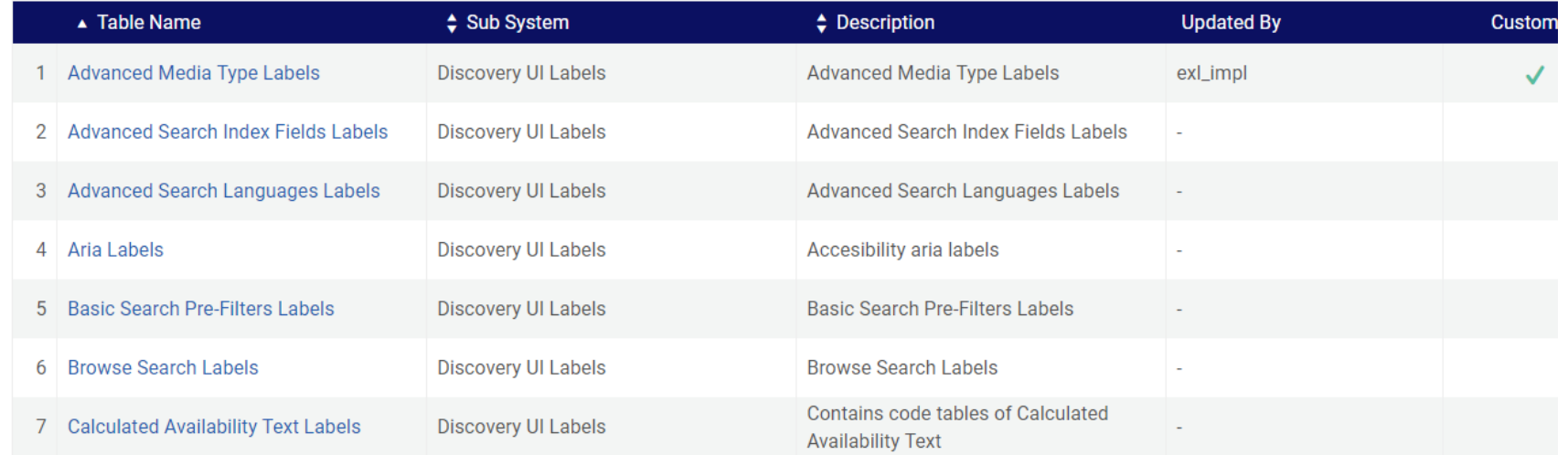

Most of the labels are pretty straightforward, other are "logical"

- I'm almost surprised the labels aren't defined as "logical" or "itemized" (bad Alma humor).
- But, some labels are context sensitive, and show different information based on what you're user is viewing.
- A great example is Calculated Availability Text Labels (what displays "Available Online")

## A fair amount of discovery customization is in Fulfillment Configuration

- Display Interface Logic Rules
	- A great way to hide options/services based on user groups.
	- GCC has some great examples of how to use this to hide options based on user group and electronic services.

< Discovery Interface Display Logic

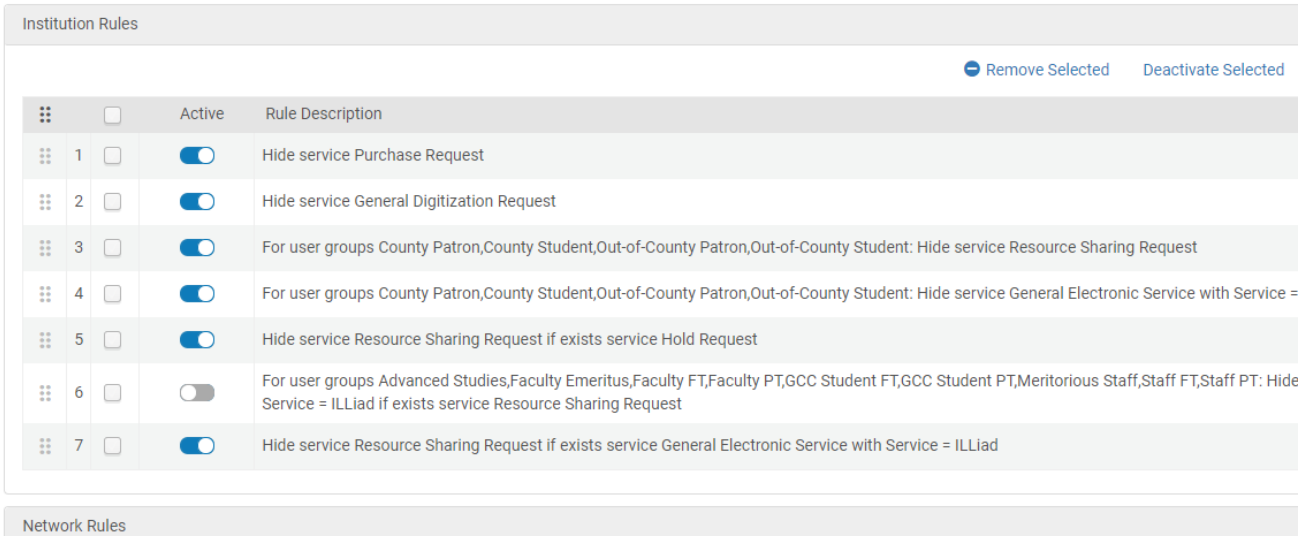

## General Electronic Services: Display Interface Logic

- This is where an ILLiad campus would put their ILLiad request.
- Lynn has some great documentation on how to set up ILLiad.
	- https://3.basecamp.com/3765443 [/buckets/8186639/messages/1555](https://3.basecamp.com/3765443/buckets/8186639/messages/1555209837#__recording_1580634762) 209837#\_\_recording\_1580634762
	- More developed faq coming soon too.

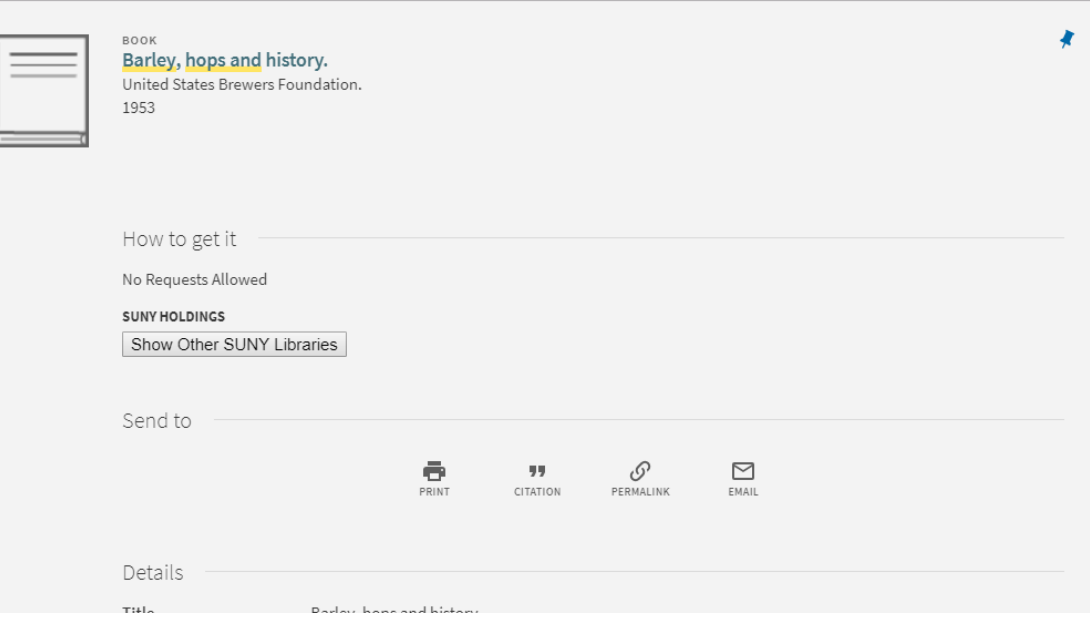

#### Bonus: Resource Recommender

- This isn't on the admin test, but it's nice functionality to feature:
	- Resources
	- Webpages
	- Librarians

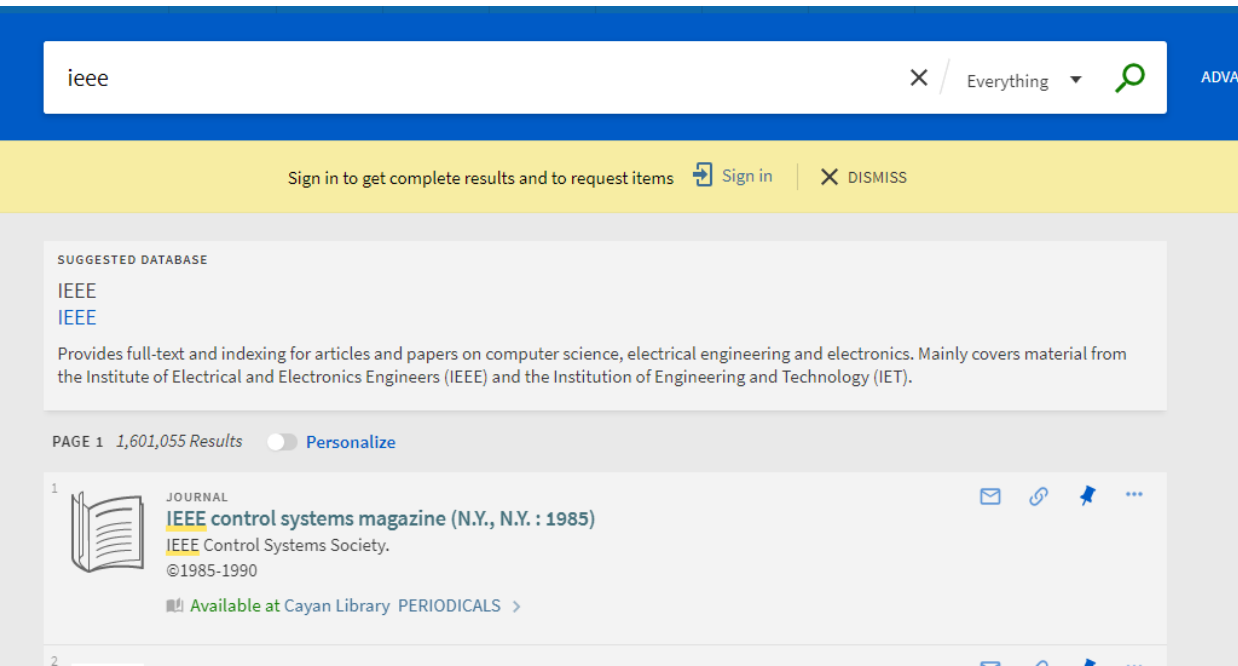

Try to Break Up Primo VE Customization/Work into Manageable Projects

- Requesting
- Brief Results
- Full Record
- Advanced Search
- Scopes, Search Profiles, Search Profile Slots
- Configure View

## Session 2: External Data Sources in Primo VE

- Lynn will be presenting on 2/15 from 3:00-4:00.
- Will cover discovery import profiles that can be used to harvest
	- Dspace/Digital Commons/Repositories
	- Libguides
	- Content DM/Digital Heritage